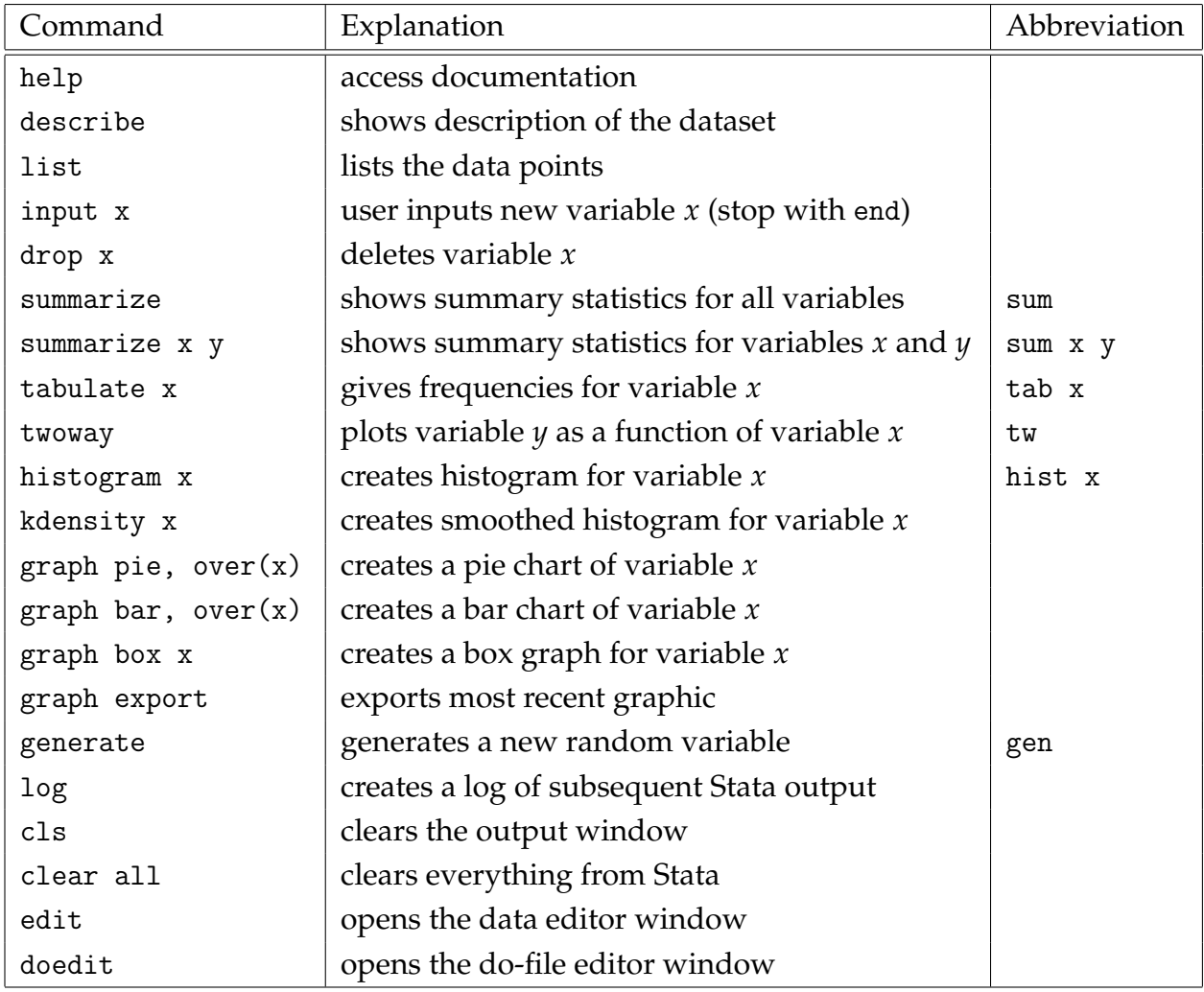

help twoway

Opens a window explaining the twoway command and its options.

```
twoway (scatter y x) (lfit y x)
```
Plots *y* as the dependent variable and *x* as the independent variable as a scatterplot; and will also plot the line of best fit through the data.

graph export xyplot.png Exports the preceding graph as xyplot.png into the working directory.

graph pie, over(x) plabel(\_all name) title("Pie Chart for X") Creates a pie chart for variable *x* labeled "Pie Chart for X" with each slice labeled.

```
gen \log x = \log(x)
```
Creates a new random variable *logx* by taking the natural log of the random variable *x*.

log using xydata.txt, text replace Logs output to xydata.txt (replacing the file if it exists already). End logging with log close.